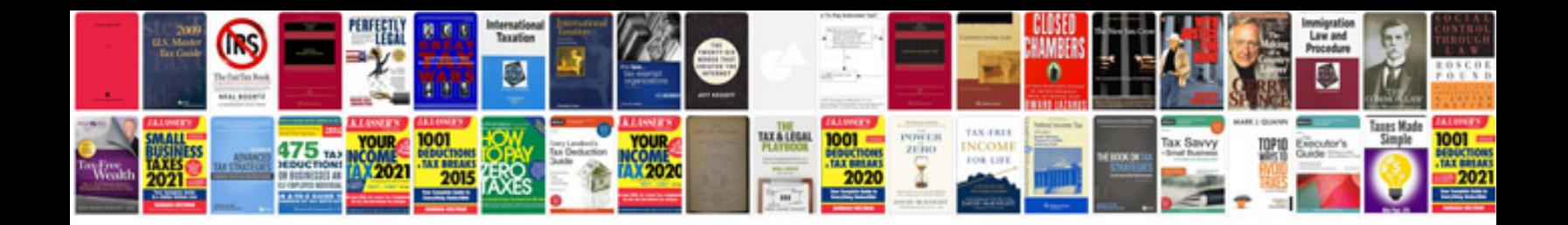

Adding and subtracting integers worksheet

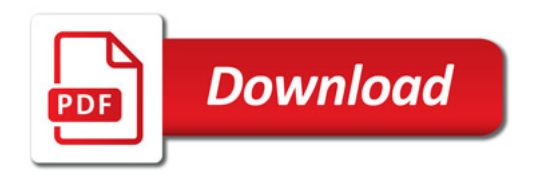

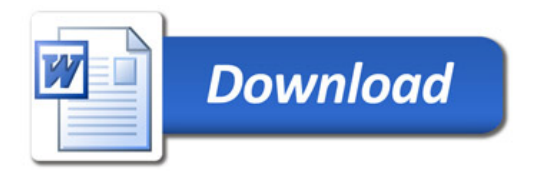